# TECHNOLOGY ACTIVITY REPORT

Office of Education Technology: Division of School Technology Services

Questions: eerp@education.ky.gov

## **Purpose**

These instructions guide you through the creation of the *Technology Activity Report (TAR)*. The *TAR* reports technology purchases and employee pay associated with technology for the prior fiscal year. Accurate reporting is dependent upon the use and application of commodity codes on purchase orders created throughout the year. If commodity codes were used during the fiscal year but minor changes to the report are needed due to adjustments or errors, the changes can be made to the Excel file before submitting it to KDE.

If commodity codes were not used during the fiscal year, use the Technology Activity Report spreadsheet template to produce the report. Refer to the <a href="KETS Offer of Assistance website">KETS Offer of Assistance website</a> (<a href="https://education.ky.gov/districts/tech/kfun/Pages/KETS-Offers.aspx">https://education.ky.gov/districts/tech/kfun/Pages/KETS-Offers.aspx</a>) for information related to the manual spreadsheet. The manual report is to be emailed to Scott Kane (scott.kane@education.ky.gov).

To report payroll costs associated with technology, specific user defined codes must be added to the Munis payroll module. See the KETS Payroll Coding Structure section for a list of the codes. These codes are assigned to corresponding commodity codes and reported accordingly on the Technology Activity Report. Your CIO can help determine the employee's percentage or flat amount of the total salary to be reported. The gross salary for the fiscal year as reported in the Munis payroll accumulator tables is used as the salary basis.

## **Description**

The KETS (Kentucky Education Technology System) Technology Activity Report is generated from a program written specifically for the Kentucky Department of Education (KDE). This program allows school districts to print a standard commodity report for technology purchases using the standard commodity codes for such items. The requirement is for the *Technology Activity Report* to be submitted by all school districts to KDE. The purpose is to report technology expenditures to fulfill the KETS Master Plan.

#### Assigning User Defined Codes for Payroll Allocation

Tyler added increased functionality in Munis v2019.1 to the codes used in the User Defined Fields. In Kentucky, these codes are used in the Employee Master for the payroll dollars reported in the KETS Unmeet Need Report, also known as the Technology Activity Report (TAR). To continue using the payroll codes for the TAR report, a few simple updates are needed to the User Defined Codes. See <u>Appendix A</u>.

Select: Human Resources/Payroll > Payroll > Employee Maintenance > Employee Master

- 1. Find the Employee to which the code is to be assigned.
- 2. Click on Detail.

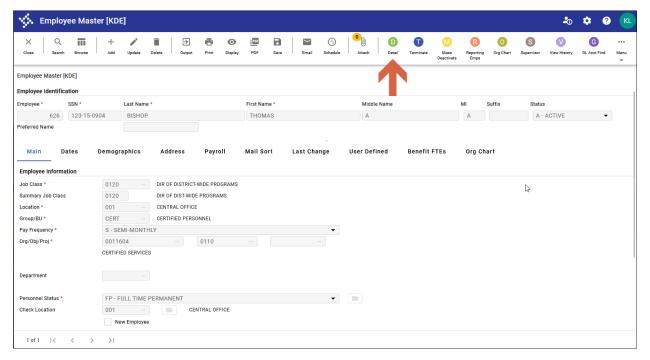

3. Select User Defined Fields and Accept.

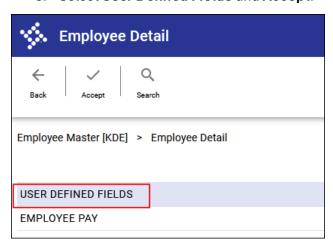

If you previously assigned commodity codes to this employee, a list of codes appears with assigned codes and values. Check codes for accuracy and make any adjustments necessary based on the documentation that follows.

From the list, select **Accept** to view individual records.

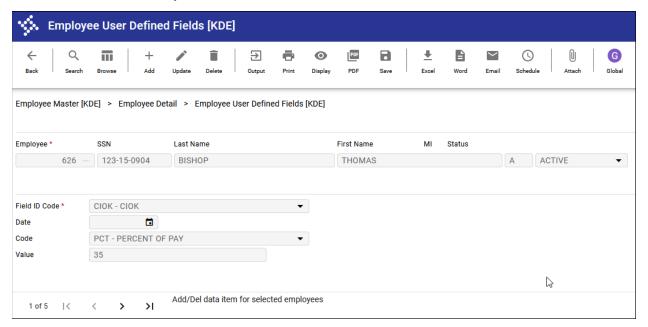

If this employee does not have a user-defined code assigned for technology reporting, add the Codes to the employee's record (see <u>KETS PAYROLL CODING STRUCTURE</u> below).

Assign the code to be added and place it in the **Field ID Code**. The **Code** field is either **PCT** or **FLAT**. The **Value** field is a percent when the code is PCT and an amount when the code is FLAT. Use the table below to determine the proper coding.

Select **Search** and **Accept** to view all employees who have an Employee User Defined Field assigned. This may include other codes such as SBAC, etc.

Continue adding the KETS payroll codes to the appropriate individuals.

#### **KETS Payroll Coding Structure**

For the fiscal year 2024 reporting, the new commodity codes used for reporting payroll dollars will be accepted (FY2025+: 310-02-115 and 310-02-103), however 310-01-115 and 310-01-103 will still be accepted.

| Commodity<br>Code | Job Description | Munis User<br>Defined Code<br>Paid from KETS | Munis User Defined Code Paid from Other |
|-------------------|-----------------|----------------------------------------------|-----------------------------------------|
| 310-02-115        | CIO             | CIOK                                         | CIOO                                    |
| 310-02-115        | District Tech   | DTCK                                         | DTCO                                    |
| 310-02-115        | School Tech     | STCK                                         | STCO                                    |
| 310-02-115        | District TRT    | DTRK                                         | DTRO                                    |

| Commodity<br>Code | Job Description      | Munis User<br>Defined Code<br>Paid from KETS | Munis User Defined Code Paid from Other |
|-------------------|----------------------|----------------------------------------------|-----------------------------------------|
| 310-02-115        | School TRT           | STRK                                         | STRO                                    |
| 310-02-115        | School Coord         | SCTK                                         | SCTO                                    |
| 310-02-115        | Dist Network Admin   | DNAK                                         | DNAO                                    |
| 310-02-115        | School Network Admin | SNAK                                         | SNAO                                    |
| 310-02-115        | District Web Admin   | DWAK                                         | DWAO                                    |
| 310-02-115        | District Web Master  | DWMK                                         | DWMO                                    |
| 310-02-115        | School Web Admin     | SWAK                                         | SWAO                                    |
| 310-02-115        | School Web Master    | SWMK                                         | SWMO                                    |
| 310-02-103        | STLP                 | STPK                                         | STPO                                    |
| 310-02-115        | PD Stipends          | PDSK                                         | PDSO                                    |

#### Example:

Employee is Thomas Bishop. Thomas made a gross salary of \$60,000. He is the CIO, but he is also the DPP (which is not reported on the TAR). 50% of his time is allocated to the CIO job. However, 70% of that CIO job is paid by "KETS" and 30% of the CIO job is paid by "OTHER".

For his dollars to be reported on the Technology Activity Report, Thomas would have a user-defined code showing a CIOK code marked as 35% (70% times 50%) and a CIOO code marked as 15% (30% times 50%). 35% of his salary would be reported on the Technology Activity Report in the KETS column and 15% of his salary would be reported in the OTHER column.

Part of the total gross salary that Thomas receives includes a \$2,000 PD Supplement. Fifty percent of the \$2,000 is paid from KETS funds and fifty percent is paid from OTHER. Thomas would have a PDSK code with \$1,000 reported as a FLAT amount and a PDSO code reported as a FLAT amount. See the four screens below.

On the TAR, \$1,000 will show as KETS and \$1,000 for OTHER.

The remaining \$58,000 (\$60,000 less \$2,000) will be used to calculate the 35% and 15% allotments as KETS dollars and OTHER dollars.

Updated: November 25, 2024

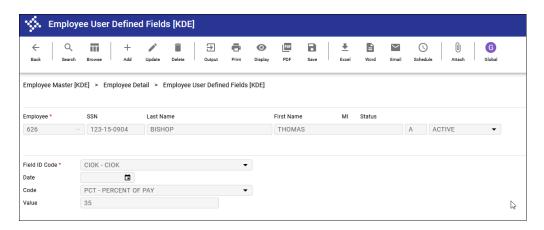

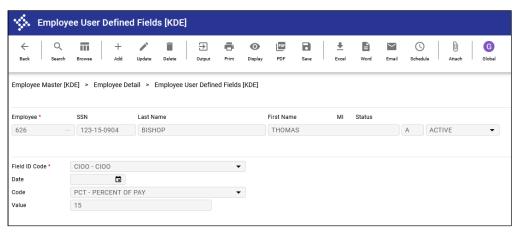

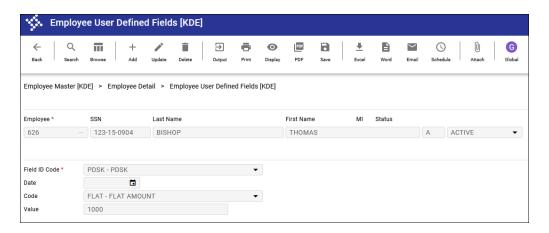

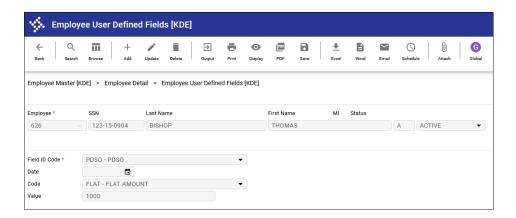

## **Entering Commodity Codes on Purchase Orders**

For technology purchases to be included in the TAR Report, a commodity code must be entered on the detail line item on the purchase order. A valid list of commodity codes can be found at the end of the document.

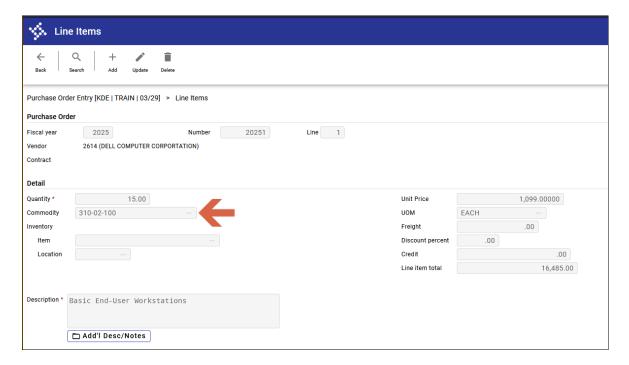

If the commodity code is listed under the General Commodity code on the header of the purchase order it will not be reflected in the TAR Report. The code must be entered under the line items on the purchase order. Multiple line items and multiple commodity codes can be assigned to one purchase order.

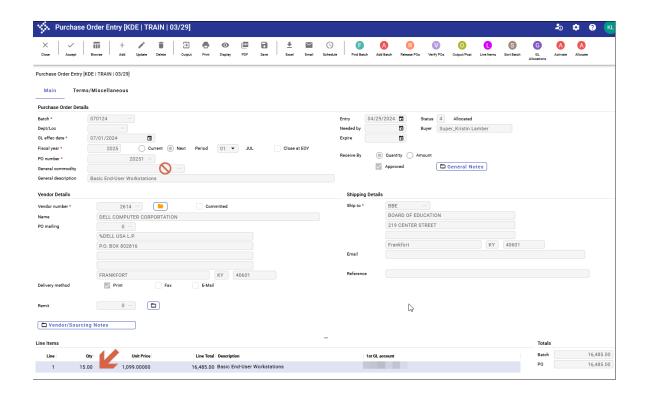

## **Entering Blanket Purchase Orders**

Certain monthly technology expenses, such as telephone or internet expenses, can have a blanket Purchase Order entered at the beginning of the fiscal year to capture the information on the TAR report. The estimated amount of the annual expense would be entered on the Purchase Order and the invoice partially liquidated against the PO monthly. Districts also have the option of entering the PO monthly before processing the invoice so that the expense is captured on the TAR report.

For instance, a PO can be entered for the year with a quantity of 12 (for the months) and an estimated dollar amount for the year. When the invoice is entered against the PO, instead of fully liquidating the PO, the user can choose to partially liquidate the PO by selecting Modify and entering the received quantity (for example 1 if monthly) and then entering the invoice amount.

# Need to Change a Commodity Code or Failed to Enter a Code?

#### Purchasing > Purchase Order Processing > Purchase Order Change Orders

Find the PO that needs to be modified. From the menu, select **Re-Open PO** then select **Line Items**. The following screen will appear:

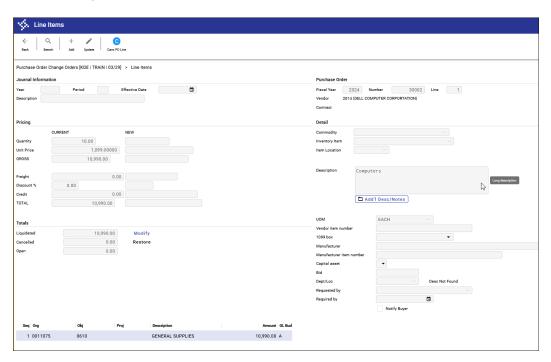

Select **Update** and enter the Year, Period, Effective Date, and Description for the change.

**Note:** The date will have to be set to the current year/period as prior year PO changes are not permitted in EERP. Even though the year/period will be set to the current year, the commodity code will be accurately reflected on the prior year's Technology Activity Report (TAR).

Tab to the Commodity field and enter the correct commodity code and press enter. The message below will appear, make the appropriate selection. (Selecting **Yes** will replace the description with the default commodity code description. Selecting **No** will leave the description that is currently in the PO Detail Description field.)

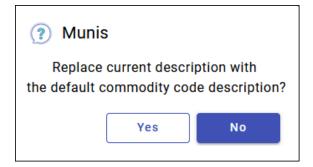

Press Enter and close the detail screen.

Select **Close PO** to re-close the purchase order.

Repeat the process above for each purchase order that needs to be updated.

Generate the TAR again and verify that only valid commodity codes are being reported.

## Generating the Technology Activity Report

Select: Financials >General Ledger Menu >Inquiries and Reports >State Specific Reports >Kentucky Reports >KETS Unmet Need Report

- 1. Click Define.
- 2. Enter the Starting year/period and Ending year/period.

The default information will not need to be changed.

- 3. Click Accept to select all commodity code amounts.
- 4. Select **Print** or **Display** from the Munis ribbon and review the report to see if any changes are needed before saving and submitting the report to KDE. Payroll changes can be made by updating the *User Defined Fields* on the Employee Master file. See the section *Assigning User ID Codes for Payroll Allocation* to update the employee information. Generate the TAR again after changes have been made. Changes can be made to PO detail after the file has been converted to Excel and before submission to KDE.
- 5. After verification that payroll information has been reported correctly, Select **Print** or **Save** to save the electronic file. Note the name of the Spreadsheet file to submit to KDE.
  - **Note:** If the TAR does not appear to have pulled payroll information correctly, check the Terminations file to see if an employee has a flat amount on a User Defined Code. Delete the User Defined Code on any employee with a TAR code using a flat amount if that employee did not work during the year being reported.

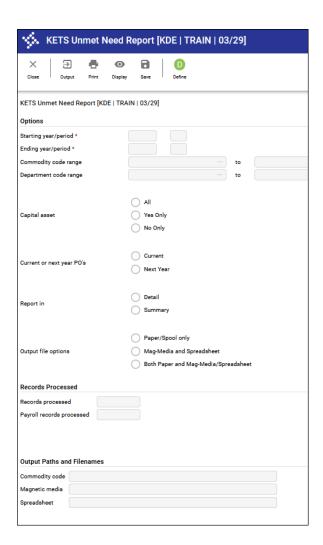

## Converting the File to Excel

While the magnetic media and spreadsheet files are created, **only the spreadsheet file** (KETS file) is required to be submitted to KDE. The file will be submitted using the KDE Web Application found at this link: KY TAR Submission or <a href="https://applications.education.ky.gov/TAR\_Upload/login.aspx">https://applications.education.ky.gov/TAR\_Upload/login.aspx</a>.

The spreadsheet file was generated when the "Save" function was performed in the previous section.

#### Select: Departmental Functions > My Saved Reports

Find the KETS file that was created in the previous step. Sample filename: KETSDDD####.txt – DDD represents the district number and #### represents the file number.

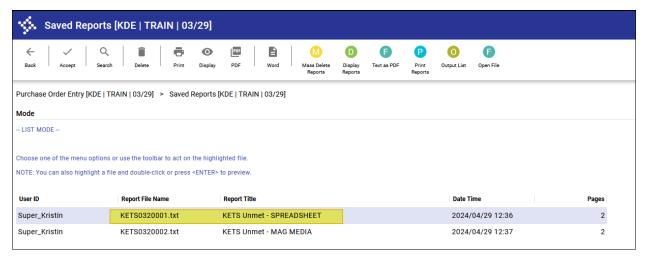

- 1. Click on the KETS file then select **Open File**.
- 2. The file will open in text format.
- 3. Select File > Save As.
- 4. Navigate to the folder on your computer where you want to save the file.
- 5. Change the file extension to .xls

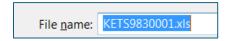

- 6. Select Save and close the file. **Note:** If you need to open the file to make changes, Excel may indicate the file may be corrupt. Click **Yes** to proceed with opening the file. Make changes then close the file.
- 7. Rename the file following the naming convention for the Technology Activity Report below. If your file does not follow this naming convention, you will not be able to upload it. "KETSZZZ0.0X"
  - a. The file must begin with "KETS"
  - b. ZZZ = your district's three-digit number followed by a zero.
  - c. The ".0X" represents the version of the TAR being submitted. Example the TAR is being submitted for a second time due to revisions being made, this number would be a ".02".
- 8. *IMPORTANT*: Make any additional corrections to the Excel file for the units, dollar amounts, or commodity codes before submitting the report to KDE.
- 9. Once all corrections have been made, navigate to the following web page:
- 10. KY TAR Submission or https://applications.education.ky.gov/TAR\_Upload/login.aspx.

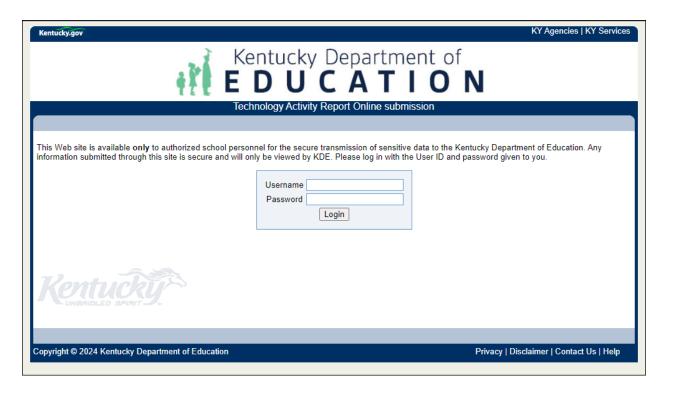

- 11. Login using the credentials that have been supplied to you via email. Contact your Regional KETS Engineer, CFO, <a href="mailto:scott.kane@education.ky.gov">scott.kane@education.ky.gov</a>, or <a href="mailto:Caprice.Robinson@education.ky.gov">Caprice.Robinson@education.ky.gov</a> if you don't have the login credentials information.
- 12. Enter the three-digit district number, your name, and your e-mail address.
- 13. Confirm name, e-mail, and district, and select "OK".
- 14. Select the "Browse" button to locate the file to be uploaded and click "upload". The system will generate an e-mail confirmation that will be sent to the person who uploaded the file.
- 15. Click "Logout" in the upper right-hand portion of the page to exit the system.

If you need any additional help submitting the report contact your KETS Engineer, Scott Kane scott.kane@education.ky.gov at 502-564-2020 ext. 2214 or Caprice Robinson Caprice.Robinson@education.ky.gov at 502-564-2020 ext. 2251.

## Appendix A- Update User Defined Codes

Only the codes used for TAR reporting will need to be updated. The codes are listed in <u>Appendix B</u>. Select: *Human Capital Management > Human Resources > Personnel Setup > User Defined Fields* 

- 1. Select **Search** and **Accept** to view all defined codes.
- 2. Select a code from the list in Appendix B and select **Update** from the ribbon.
- 3. In the Value Data Type Field select "DECI DECIMAL".
- 4. Navigate to the **Available Codes** section and highlight "**FLAT FLAT AMOUNT**" and select the right-pointing arrow to select the code.
- 5. Highlight "PCT PERCENT OF PAY" and select the right-pointing arrow to select the code.
- 6. Select **Accept** to save and repeat for the other codes on the list.

Note: Some codes may already have FLAT or PCT selected, but typically not both.

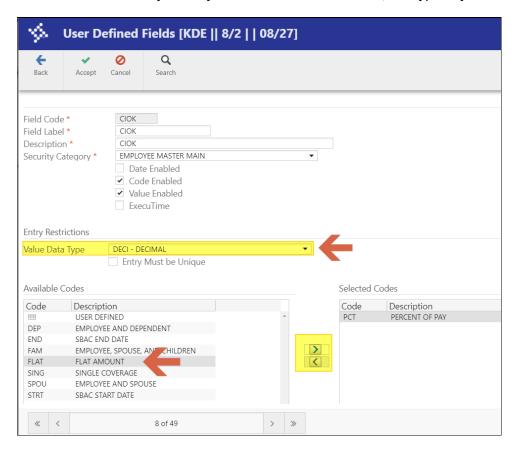

#### Example of updated User Defined Code:

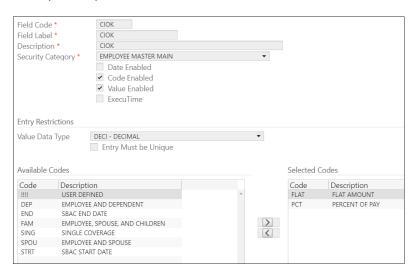

## Appendix B – TAR Report User Defined Codes

Codes from both columns (28 total) must be updated.

| Job Description             | Munis User<br>Defined Code Paid<br>from KETS | Munis User Defined Code Paid from Other |
|-----------------------------|----------------------------------------------|-----------------------------------------|
| CIO                         | CIOK                                         | CIOO                                    |
| District Tech               | DTCK                                         | DTCO                                    |
| School Tech                 | STCK                                         | STCO                                    |
| District TRT                | DTRK                                         | DTRO                                    |
| School TRT                  | STRK                                         | STRO                                    |
| School Coord                | SCTK                                         | SCTO                                    |
| Dist Network Admin          | DNAK                                         | DNAO                                    |
| <b>School Network Admin</b> | SNAK                                         | SNAO                                    |
| District Web Admin          | DWAK                                         | DWAO                                    |
| District Web Master         | DWMK                                         | DWMO                                    |
| School Web Admin            | SWAK                                         | SWAO                                    |
| School Web Master           | SWMK                                         | SWMO                                    |
| STLP                        | STPK                                         | STPO                                    |
| PD Stipends                 | PDSK                                         | PDSO                                    |

# Commodity Codes – Fiscal Year 2019 - 2024

| CODE    | Short Description          | Long Description                    | Detailed Descriptions                                     |
|---------|----------------------------|-------------------------------------|-----------------------------------------------------------|
| 310-01- | STUDENT WORKSTATIONS       | STUDENT WORKSTATIONS                | Any device a student has in hand and/or in front of       |
| 100     |                            |                                     | them, along with associated maintenance costs             |
| 310-01- | ASSISTIVE AND ADAPTIVE     | ASSISTIVE AND ADAPTIVE TECHNOLOGY   | Hardware that permits an instructional device or          |
| 101     | TECHNOL                    |                                     | workstation to be used by a special needs                 |
|         |                            |                                     | teacher/student/staff, while not restricting use by       |
|         |                            |                                     | others, along with associated maintenance costs.          |
| 310-01- | SOFTWARE, APPS, & DIGITAL  | SOFTWARE, APPS, AND DIGITAL CONTENT | Software Licenses, digital subscriptions, instructional   |
| 102     | CONT                       |                                     | digital content, applications (not MUNIS or IC), etc.     |
| 310-01- | STLP LEADERSHIP & SERVICES | STLP LEADERSHIP & SERVICES          | All expenditures related to STLP activities and projects  |
| 103     |                            |                                     | other than STLP Coach stipends.                           |
| 310-01- | CLASSROOM INSTRUCTIONAL    | CLASSROOM INSTRUCTIONAL             | Technology hardware e.g., projectors/displays, smart      |
| 104     | TECH                       | TECHNOLOGY                          | boards, classroom response systems, document              |
|         |                            |                                     | cameras, along with associated maintenance costs.         |
| 310-01- | FACULTY/STAFF              | FACULTY/STAFF WORKSTATIONS          | Any device that faculty/staff has in hand and/or in front |
| 105     | WORKSTATIONS               |                                     | of them, along with associated maintenance costs.         |
| 310-01- | SCHOOL & DIST PRINT        | SCHOOL AND DISTRICT PRINTING        | Managed print services (copier leases), copiers, and      |
| 106     | SERVICES                   | SERVICES                            | printers, along with associated maintenance costs.        |

| CODE           | Short Description                 | Long Description                             | Detailed Descriptions                                                                                                    |
|----------------|-----------------------------------|----------------------------------------------|----------------------------------------------------------------------------------------------------|
|                |                                   |                                              | Not including consumables e.g., paper, toner, print cartridges                                                                                                    |
| 310-01-<br>107 | FILE SERVERS AND STORAGE          | FILE SERVERS AND STORAGE                     | Any district or school servers/file storage on-premise or cloud-based (including virtualization software and other server-specific utilities), along with any associated maintenance costs. |
| 310-01-<br>108 | SCHOOL & DIST PHONE<br>SYSTEM     | SCHOOL AND DISTRICT PHONE SYSTEM             | Hardware and Software that runs phone system (hosted or on-prem, including handsets, voicemail, etc.), along with associated maintenance costs.                                             |
| 310-01-<br>109 | SCHOOL & DIST TELCO VOICE<br>LINE | SCHOOL AND DISTRICT TELCO VOICE LINES        | PRIs, POTS, VoIP, any voice service, monthly hosted VoIP, etc.                                                                                                    |
| 310-01-<br>110 | FINANCIAL ACCT SYSTEM (MUNIS)     | FINANCIAL ACCOUNTING SYSTEM (MUNIS)          | MUNIS annual payments or other services (I.e. customization services, add-on applications, etc.) that enhance MUNIS for district use.                                                       |
| 310-01-<br>111 | STUDENT INFO SYSTEM (IC)          | STUDENT INFORMATION SYSTEM (INFINITE CAMPUS) | IC annual payments or other services (I.e. customization services, add-on applications, etc.) that enhance IC for district use.                                                             |

| CODE    | Short Description        | Long Description                | Detailed Descriptions                                                            |
|---------|--------------------------|---------------------------------|----------------------------------------------------------------------------------|
| 310-01- | SCHOOL & DIST NETWORK    | SCHOOL AND DISTRICT NETWORK     | All voice, data, video wiring (copper or fiber); all racks,                      |
| 112     | WIRING                   | WIRING                          | patch panels, patch cables, connectors, along with associated maintenance costs. |
| 310-01- | SCHOOL & DIST NETWRK     | SCHOOL AND DISTRICT NETWORK     | All wired and wireless Networking equipment e.g.,                                |
| 113     | COMPONENT                | COMPONENTS (LAN, WAN, WIRED,    | switches, routers, WAPS, mounts, antennas, cards,                                |
|         |                          | WIRELESS)                       | adapters, GBICs, and any associated maintenance                                  |
|         |                          |                                 | costs.                                                                           |
| 310-01- | INTERNET HUB FIBER       | SCHOOL TO KENTUCKY K12 DISTRICT | Fiber WAN services, dark fiber lease, lit fiber leases,                          |
| 114     | CONNECTION               | INTERNET HUB FIBER CONNECTION   | any WAN service for school connectivity, along with                              |
|         |                          |                                 | associated maintenance costs.                                                    |
| 310-02- | PEOPLE SIDE OF EDUCATION | PEOPLE SIDE OF EDUCATION        | All costs associated with technology                                             |
| 115     | TECH                     | TECHNOLOGY                      | personnel; CIO/DTC, Digital Learning Coaches, STLP                               |
|         |                          |                                 | Coordinators and associated stipends, Technicians,                               |
|         |                          |                                 | etc.                                                                             |
| 310-01- | PROFESSIONAL             | PROFESSIONAL DEVELOPMENT -      | Costs associated with providing Professional                                     |
| 116     | DEVELOPMENT              | TEACHER, SCHOOL, AND DISTRICT   | Development for teachers, staff and administrators.                              |
|         |                          |                                 |                                                                                  |

# Commodity Codes – Fiscal Year 2025+

| CODE       | Description                              | Detailed Descriptions                                                                                                    |
|------------|------------------------------------------|----------------------------------------------------------------------------------------------------|
| 310-02-100 | Basic End-User<br>Workstations           | <b>Basic</b> - low-cost, commodity devices primarily used for access to web-based tools, resources, and content for students, teachers, and/or staff (includes manufacturer standard warranty for 1-3 years).              |
| 310-02-101 | Assistive and Adaptive Technology        | Hardware that permits a computer to be used by a special needs teacher/student/staff, while not restricting use by others. (per IEP)                                                                                       |
| 310-02-102 | Software, Apps, and Digital<br>Content   | (Includes Software, Apps & Digital Content) Examples includes: School efficiency, Library, Transportation (bus) substitute finder, school nutrition, LMS, Microsoft EES, Formative Assessment, Digital Content/E-Textbooks |
| 310-02-103 | STLP Leadership & Services               | All costs associated with an STLP program.                                                                                                    |
| 310-02-104 | Classroom Instructional<br>Technology    | Interactive Classroom - Includes whiteboard, flat panel televisions, projector, document cameras interactive student response system, computing devices, with 4 year warranty (Smart Classroom).                           |
| 310-02-105 | Advanced End-User<br>Workstations        | <b>Advanced</b> - defined as enterprise or business-class devices generally used for advanced access to administrative systems or media creation by students, teachers, and/or staff (includes a 3-year warranty).         |
| 310-02-106 | School and District Printing<br>Services | Printing Services is based on TAR data reflecting the purchase, lease, and maintenance for all print/copy services for a school district.                                                                                  |

| CODE       | Description                                                      | Detailed Descriptions                                                                                                    |  |
|------------|------------------------------------------------------------------|----------------------------------------------------------------------------------------------------|--|
| 310-02-107 | File Servers and Storage                                         | Server or storage hardware for instructional, administrative, web applications, file and print.                                                                                                    |  |
| 310-02-108 | School and District Voice<br>Systems                             | System providing phone services throughout school. Provides dial tone and voice service to school sites. This reflects both the phone system and the telco voice lines.                                                                                                    |  |
| 310-02-110 | Financial Accounting System (EERP/Munis)                         | Annual maintenance paid by districts for Financial Accounting System                                                                                                    |  |
| 310-02-111 | Student Information System (Infinite Campus)                     | District Expenditures for Infinite Campus                                                                                                    |  |
| 310-02-112 | School and District Network<br>Components                        | Wire runs, patch cables, connectors, faceplates, conduit, cable trays, labels, wiring closet, closet interconnections, & labor to provide wired and/or wireless data, voice or video connectivity. Includes network switch ports, transceivers, etc., for all devices & district fiber connections district wide. |  |
| 310-02-114 | School to Kentucky K12 District Internet Hub Fiber Connection    | Provides service from district hub to school sites.                                                                                                    |  |
| 310-02-115 | People Side of Education Technology and Professional Development | This accounts for a fully loaded staffing allocation based upon the published model. It also includes external professional development needed required by districts to stay abreast of emerging technologies.                                                                                                    |  |